## **Chapter 1: Installing the Development System**

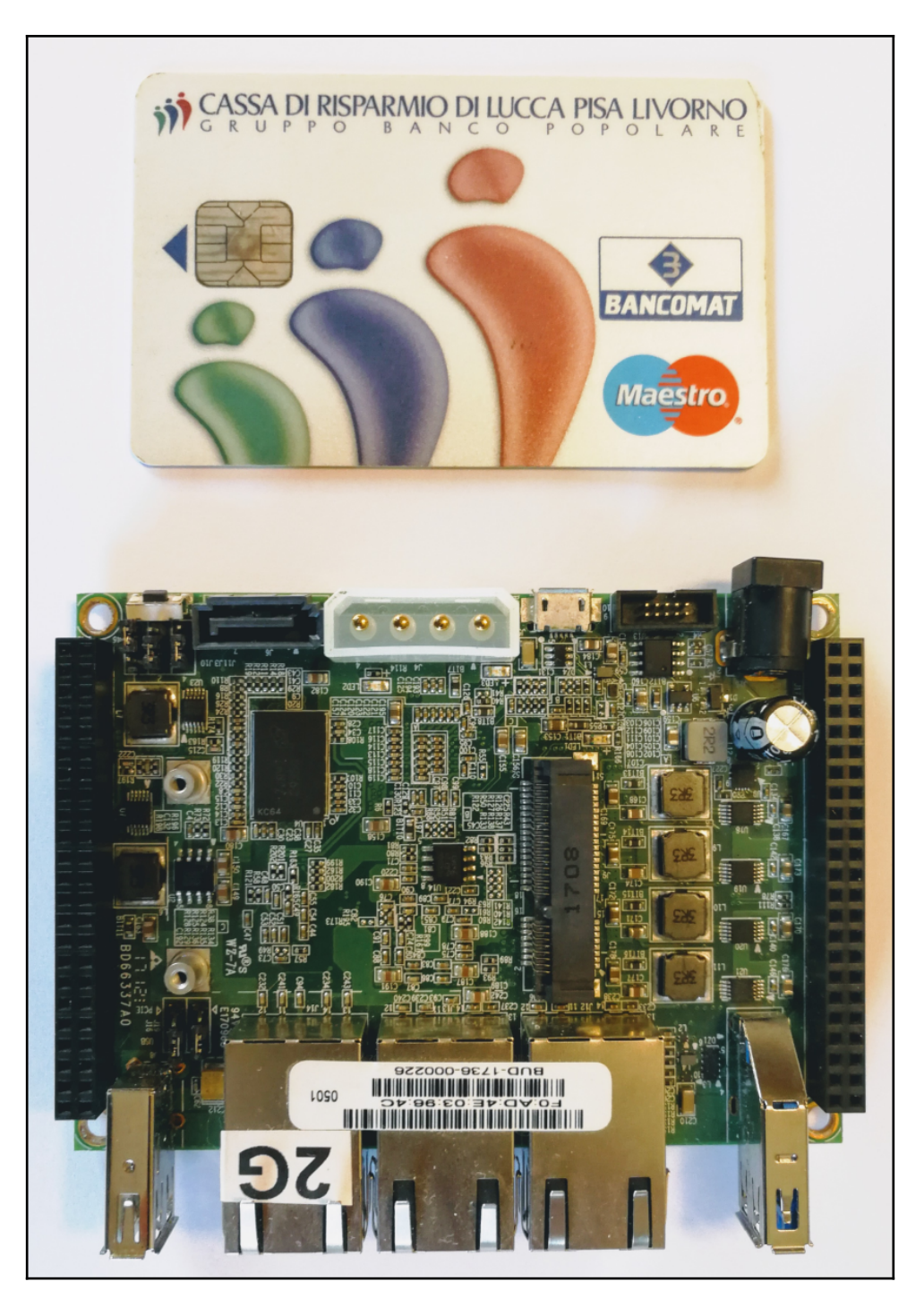

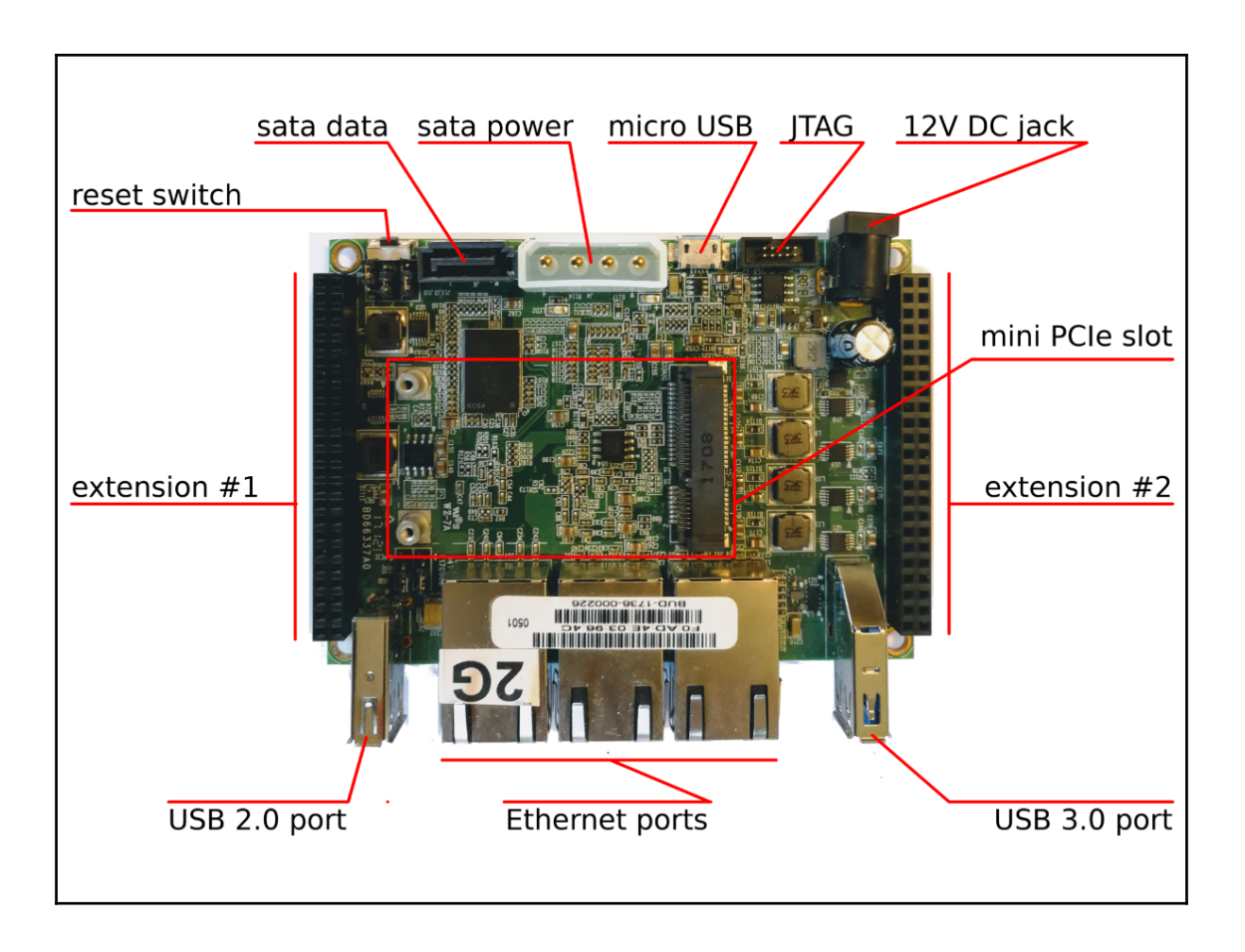

 $\overline{\phantom{0}}$ 

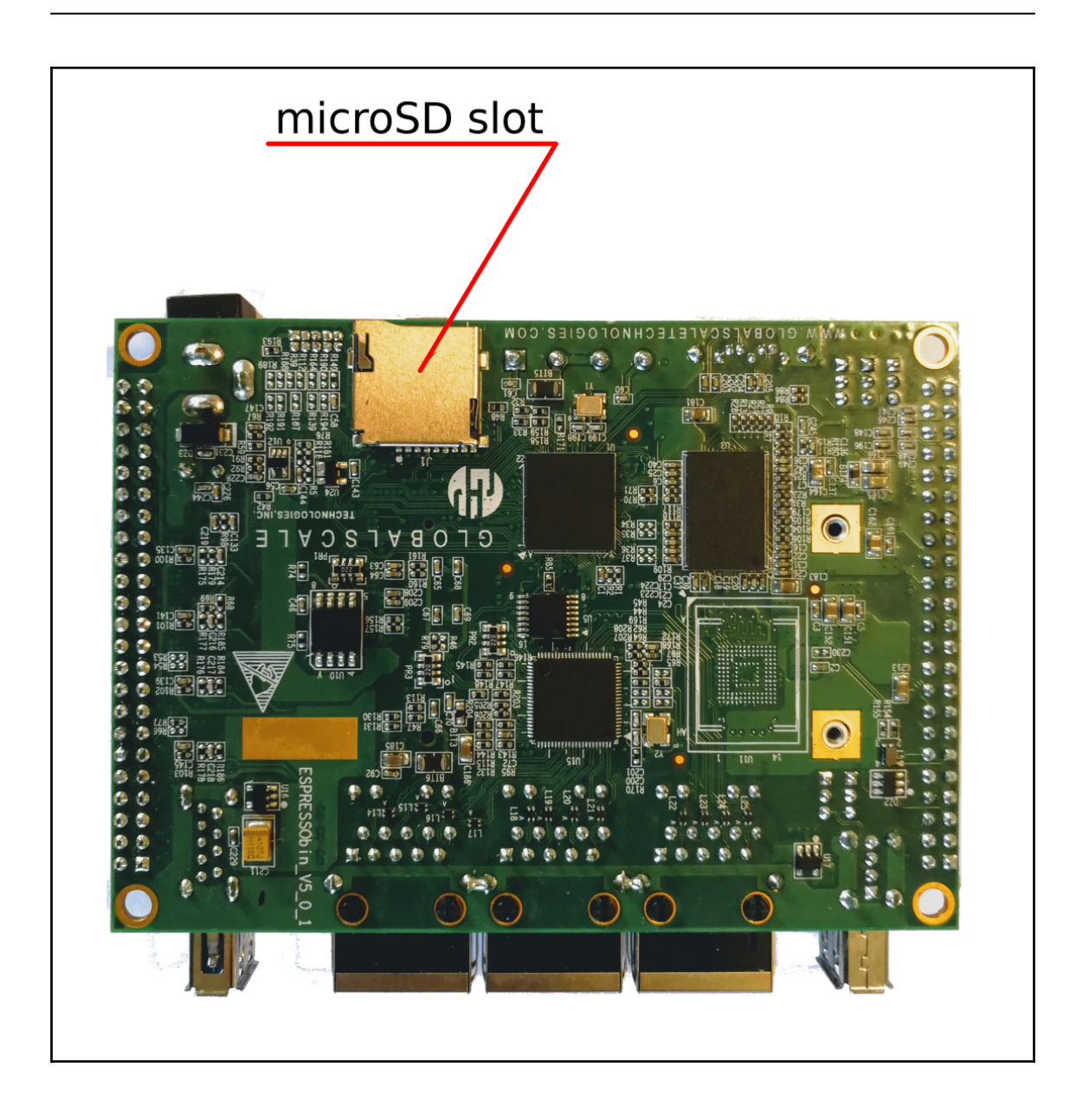

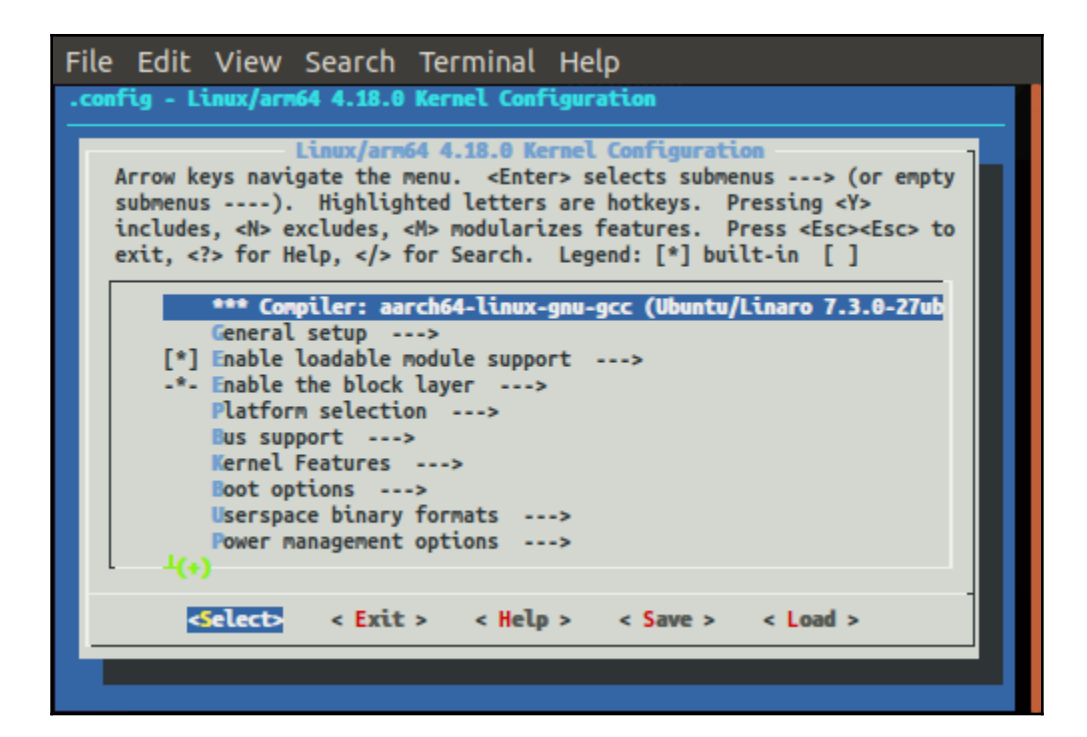

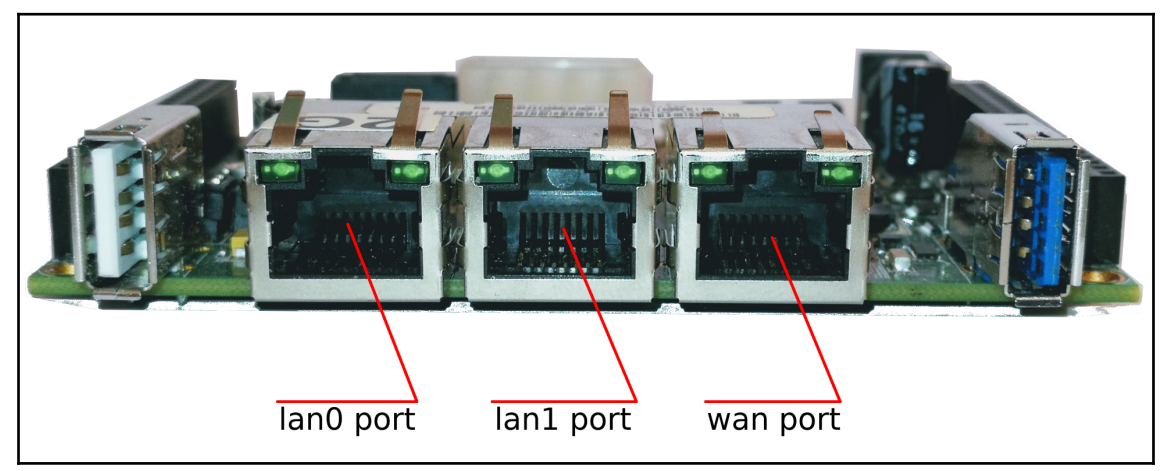

## **Chapter 2: A Peek Inside the Kernel**

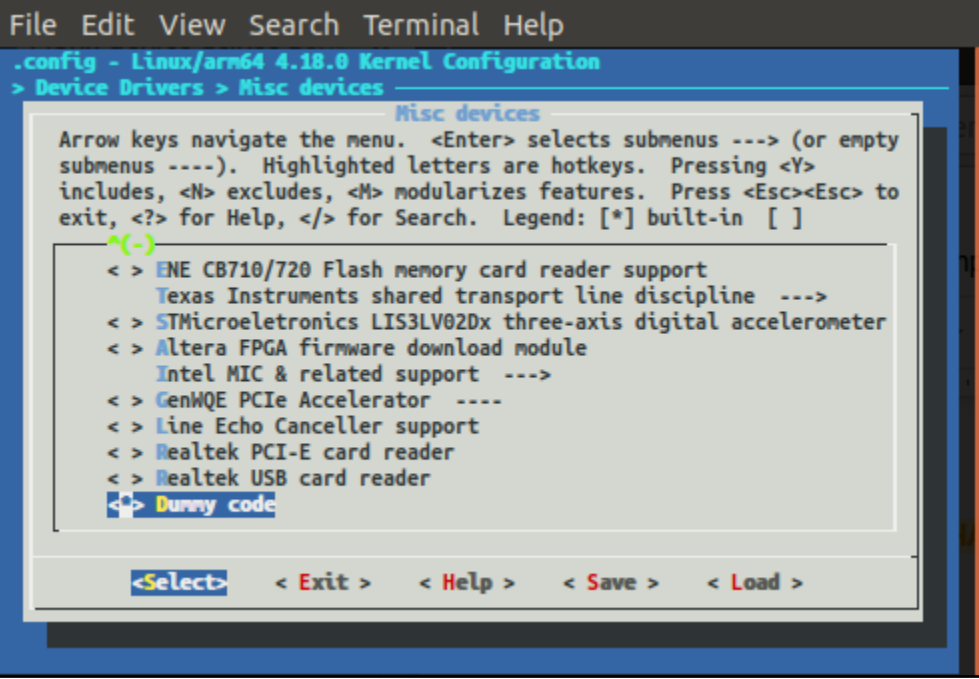

## **Chapter 3: Working with Char Drivers**

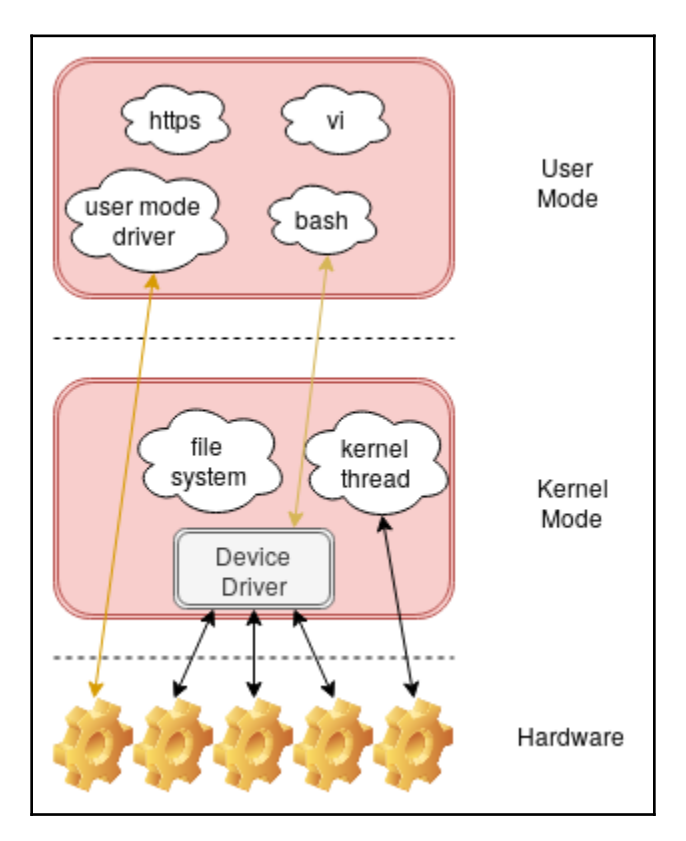

## **Chapter 4: Using the Device Tree**

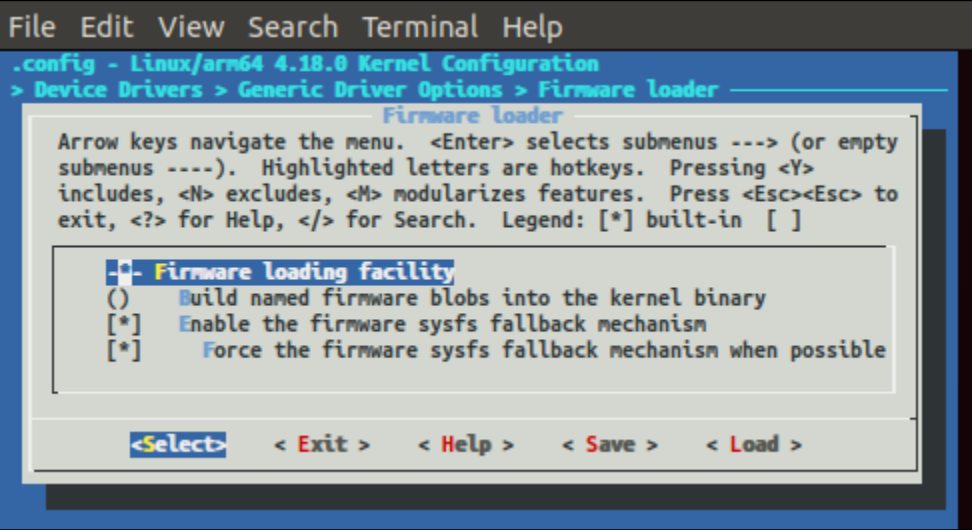